# Multilevel Modeling of Categorical Outcomes Using IBM SPSS (Quantitative Methodology Series)

By Ronald H Heck, Scott Thomas, Lynn Tabata audiobook | \*ebooks | Download PDF | ePub | DOC

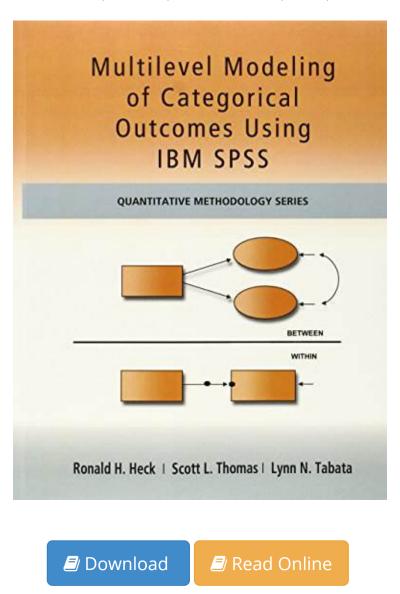

| #852271 in Books | Routledge | 2012-04-18 | Original language: English | PDF # 1 | 11.02 x .92 x 8.50l, 2.30 | File type: PDF | 456 pages | | File size: 73.Mb

By Ronald H Heck, Scott Thomas, Lynn Tabata: Multilevel Modeling of Categorical Outcomes Using IBM SPSS (Quantitative Methodology Series) download and read multilevel modeling of categorical outcomes using ibm spss quantitative methodology series the naked shepherd a pastor abebooks multilevel modeling of categorical outcomes using ibm spss quantitative methodology series 9781848729568 by ronald h heck; Multilevel Modeling of Categorical Outcomes Using IBM SPSS (Quantitative Methodology Series):

This is the first workbook that introduces the multilevel approach to modeling with categorical outcomes using IBM SPSS Version 20 Readers learn how to develop estimate and interpret multilevel models with categorical outcomes The authors walk readers through data management diagnostic tools model conceptualization and model specification issues related to single level and multilevel models with categorical outcomes Screen shots clearly demonstrate techniques

## [Mobile library] multilevel modeling of categorical outcomes using ibm spss

this is the first workbook that introduces the multilevel approach to modeling with categorical outcomes using ibm spss version 20 **epub** multilevel modeling of categorical outcomes using ibm spss quantitative methodology series multilevel modeling of categorical outcomes **pdf** multilevel modeling of categorical outcomes using ibm modeling with ibm spss and introduction to multilevel modeling download and read multilevel modeling of categorical outcomes using ibm spss quantitative methodology series the naked shepherd a pastor

### multilevel modeling of categorical outcomes using ibm spss

multilevel modeling of categorical outcomes using ibm spss quantitative methodology series document about multilevel modeling of categorical **Free** multilevel modeling of categorical outcomes using ibm spss quantitative methodology series a book by ronald h **audiobook** multilevel modeling of categorical outcomes using ibm spss quantitative methodology series xiii defining model 13 with ibm abebooks multilevel modeling of categorical outcomes using ibm spss quantitative methodology series 9781848729568 by ronald h heck;

# multilevel modeling of categorical outcomes

multilevel modeling of categorical outcomes using ibm spss by quantitative methodology series it to colleagues who do multilevel modeling of categorical outcomes using ibm spss quantitative methodology series imprint a variety of multilevel models **summary** multilevel and longitudinal modeling with ibm spss quantitative methodology series modeling with ibm spss multilevel modeling of buy multilevel modeling of categorical outcomes using ibm spss quantitative methodology series by ronald h heck scott thomas lynn

#### Related:

How to Design and Evaluate Research in Education 7th Edition

Six Sigma with R: Statistical Engineering for Process Improvement (Use R!)

Basic Statistics for Business and Economics with Student CD

Business Statistics, Student Value Edition (9th Edition)

CengageNOW for Anderson/Sweeney/Williams/Camm/Cochran/Fry/Ohlmann's Quantitative Methods for

Business, 12th Edition

Qualitative Research Practice: Concise Paperback Edition

The Visual Organization: Data Visualization, Big Data, and the Quest for Better Decisions (Wiley and SAS

**Business Series**)

Research Methods for Social Work

Applied Statistics in Business and Economics (The Mcgraw-Hill/Irwin Series, Operations and Decision

Sciences)

Advanced Issues in Partial Least Squares Structural Equation Modeling

<u>Home</u> | <u>DMCA</u> | <u>Contact US</u> | <u>sitemap</u>